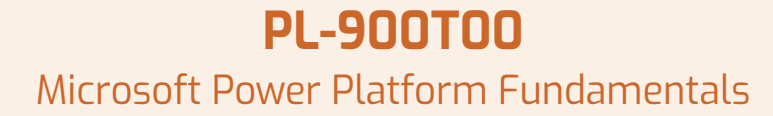

**Lernen Sie den Geschäftswert und die Produktfunktionen von Power Platform kennen. Erstellen Sie einfache Power Apps, verbinden Sie Daten mit Common Data Service, erstellen Sie ein Power BI-Dashboard, automatisieren Sie einen Prozess mit Power Automate und erstellen Sie einen Chatbot mit Power Virtual Agents.**

### **Kursinhalt**

Microsoft<br>Partner

- Modul 1: Einführung in die Leistungsplattform
- Modul 2: Einführung in den gemeinsamen Datendienst
- Modul 3: Erste Schritte mit Power Apps
- Modul 4: Erste Schritte mit Power Automate
- Modul 5: Erste Schritte mit Power BI
- Modul 6: Einführung in Power Virtual Agents

 **E-Book** Die originalen Microsoft-Kursunterlagen werden Ihnen online zur Verfügung gestellt.

# **Zielgruppe**

KandidatInnen für diese Prüfung sind AnwenderInnen, die ihre Produktivität durch die Automatisierung von Geschäftsprozessen, die Analyse von Daten zur Gewinnung von Geschäftserkenntnissen und durch die Erstellung einfacher App-Erlebnisse steigern möchten.

### **Voraussetzungen**

Keine Voraussetzungen für diesen Kurs

#### **Kursziel**

Dieser Kurs unterstützt die Teilnehmer auf die Vorbereitung zum Examen PL-900, welches für die Zertifizierungen "Microsoft Certified: Power Platform Fundamentals" vorausgesetzt wird.

#### **Dieser Kurs im Web**

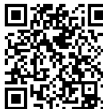

**国語的 Alle tagesaktuellen Informationen** und Möglichkeiten zur Bestellung finden Sie unter dem folgenden Link: **向坚矩》**www.experteach.ch/go/**ML90** 

### **Vormerkung**

Sie können auf unserer Website einen Platz kostenlos und unverbindlich für 7 Tage reservieren. Dies geht auch telefonisch unter 06074 4868-0.

# **Garantierte Kurstermine**

Für Ihre Planungssicherheit bieten wir stets eine große Auswahl garantierter Kurstermine an.

#### **Ihr Kurs maßgeschneidert**

Diesen Kurs können wir für Ihr Projekt exakt an Ihre Anforderungen anpassen.

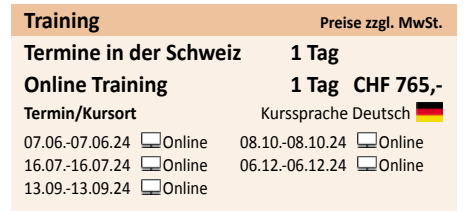

Stand 14.04.2024

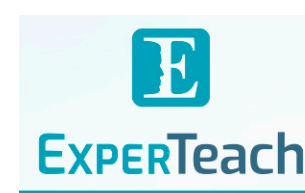

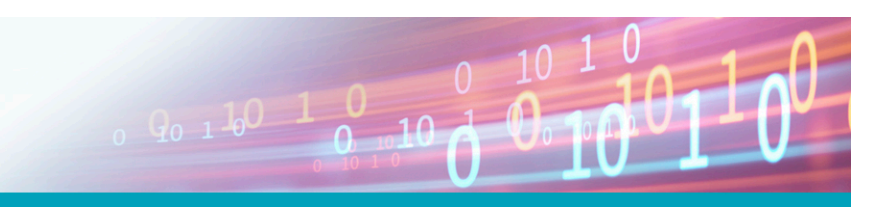

**Microso** 

# Inhaltsverzeichnis **PL-900T00 – Microsoft Power Platform Fundamentals**

#### **Modul 1: Einführung in die Leistungsplattform**

Informieren Sie sich über die Komponenten der Power Platform, Möglichkeiten zur Verbindung von Daten und darüber, wie Unternehmen diese Technologie zur Erstellung von Geschäftslösungen - Einführung in Power Apps-Portale nutzen können.

**Einheiten**

- Überblick über die Leistungsplattform

- Modul-Zusammenfassung

Nach Abschluss dieses Moduls sind die TeilnehmerInnen in der Lage,:

- zu bestimmen, wann die einzelnen Power Platform-Komponentenanwendungen zur Erstellung von Geschäftslösungen eingesetzt werden sollen

- den Wert der Nutzung von Power Platform zur Erstellung von Geschäftslösungen zu kennen

- die Komponenten und Funktionen von Power Platform zu kennen **Modul 2: Einführung in den gemeinsamen Datendienst**

Der Common Data Service ermöglicht es Ihnen, sich mit leistungsstarken, skalierbaren Datenlösungen in der Cloud zu beschäftigen. Erfahren Sie, wie der Common Data Service funktioniert und wie er mit der Power Platform zusammenarbeitet, um einzigartige und effiziente Geschäftslösungen zu erstellen. **Einheiten**

- Überblick über den gemeinsamen Datendienst

- Modul-Zusammenfassung **Labor : Datenmodellierung**

- Lösung erstellen

- Entitäten und Beziehungen erstellen

- Daten importieren

Nach Abschluss dieses Moduls sind die TeilnehmerInnen in der Lage,:

- den Unterschied zwischen Common Data Service und Common Data Model zu beschreiben

- Anwendungsfälle und Einschränkungen von Geschäftsregeln und Prozessabläufen zu erklären

im gemeinsamen Datendienst enthalten sind **Modul 3: Erste Schritte mit Power Apps**

Erfahren Sie mehr den Wert und die Möglichkeiten von Power Apps und lernen Sie, wie andere Organisationen diese Technologie nutzen, um einfache Anwendungen für ihr Unternehmen zu entwickeln. **Einheiten**

- Einführung in Power Apps

- Wie man eine Canvas-Anwendung erstellt

- Wie man eine modellgesteuerte Anwendung erstellt

Lab : Wie man eine Canvas-Anwendung erstellt, Teil 1 **Personal-Canvas-Anwendung erstellen Vervollständigen Sie die App Lab : Wie man eine Canvas-Anwendung erstellt, Teil 2**

- Sicherheits-Canvas-App erstellen **Lab : Wie man eine modellgesteuerte App erstellt**

- Anpassen von Ansichten und Formularen

- Modellgetriebene App erstellen **Lab : Wie man ein Power Apps-Portal aufbaut**

- Bereitstellung eines Power Apps-Portals

- Erstellen einer Portal-Webseite

- Ändern des Portal-Themas

Nach Abschluss dieses Moduls sind die TeilnehmerInnen in der Lage,:

- zu erfahren, wie andere Organisationen ihre Prozesse mit Power Apps digitalisieren

- Power Apps in Aktion zu sehen und zu erfahren, wie Sie Ihre erste Anwendung erstellen können.

- zu erfahren, was Power Apps ist und welchen geschäftlichen Wert Power Apps mit sich bringt **Modul 4: Erste Schritte mit Power Automate**

Erfahren Sie, wie Anwender Power Automate zur Verbesserung der Unternehmenseffizienz und -produktivität einsetzen können. **Einheiten**

- Überblick über Power Automate

- Wie man eine automatisierte Lösung erstellt **Labor : Power Automate**

- Visit-Notification-Flow erstellen

- Sicherheits-Sweep-Flow erstellen

- zu erklären, welche Umgebungen, Entitäten, Felder und Beziehungen – Nach Abschluss dieses Moduls sind die TeilnehmerInnen in der Lage,:

- zu sehen, wie Power Automate aus der Perspektive des Benutzers funktioniert und aussieht

- einen einfachen Ablauf aufzubauen

- den geschäftlichen Nutzen und die Funktionen von Power Automate zu kennen

#### **Modul 5: Erste Schritte mit Power BI**

Erfahren Sie, wie Unternehmen mit Power BI Daten auf einfache Weise bereinigen, anzeigen und verstehen können, um besser informierte Entscheidungen zu gewährleisten. **Einheiten**

- Power BI Überblick

- Wie man ein einfaches Dashboard aufbaut **Lab : Wie man ein einfaches Dashboard baut**

- Power BI-Bericht erstellen

- Power BI-Dashboard erstellen

Nach Abschluss dieses Moduls sind die TeilnehmerInnen in der Lage,:

- zu sehen, wie Power BI aus der Sicht des Anwenders funktioniert und aussieht

- zu wissen, wie man ein einfaches Power BI-Dashboard erstellt

- den Geschäftswert und die Merkmale von Power BI zu kennen und beschreiben zu können

**Modul 6: Einführung in Power Virtual Agents**

Informieren Sie sich über den Wert und die Fähigkeiten von Power Virtual Agents und darüber, wie Unternehmen diese Technologie nutzen können, um Chatbot-Lösungen für ihr Unternehmen zu entwickeln. **Einheiten**

- Überblick über virtuelle Power-Agenten

- Wie man einen Chatbot programmiert

**Lab : Wie man einen einfachen Chatbot programmiert**

- Melden Sie sich für PVA an und erstellen Sie einen neuen Bot

- Themen erstellen
- Test-Themen
- Ändern der Begrüßung
- Den Bot veröffentlichen

Nach Abschluss dieses Moduls sind die TeilnehmerInnen in der Lage,:

- den Geschäftswert und die Merkmale von Power Virtual Agents zu beschreiben

- einen einfachen Chatbot zu bauen

- die wesentlichen Komponenten zu kennen, aus denen Power Virtual Agents und Chatbots bestehen

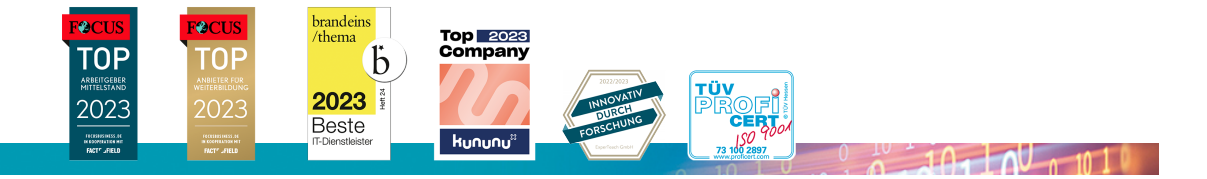

#### **ExperTeach AG**

Kronenstrasse 11 • 8735 St. Gallenkappel • Telefon: +41 55 420 2591 • Fax: +41 55 420 2592 • info@experteach.ch • www.experteach.ch